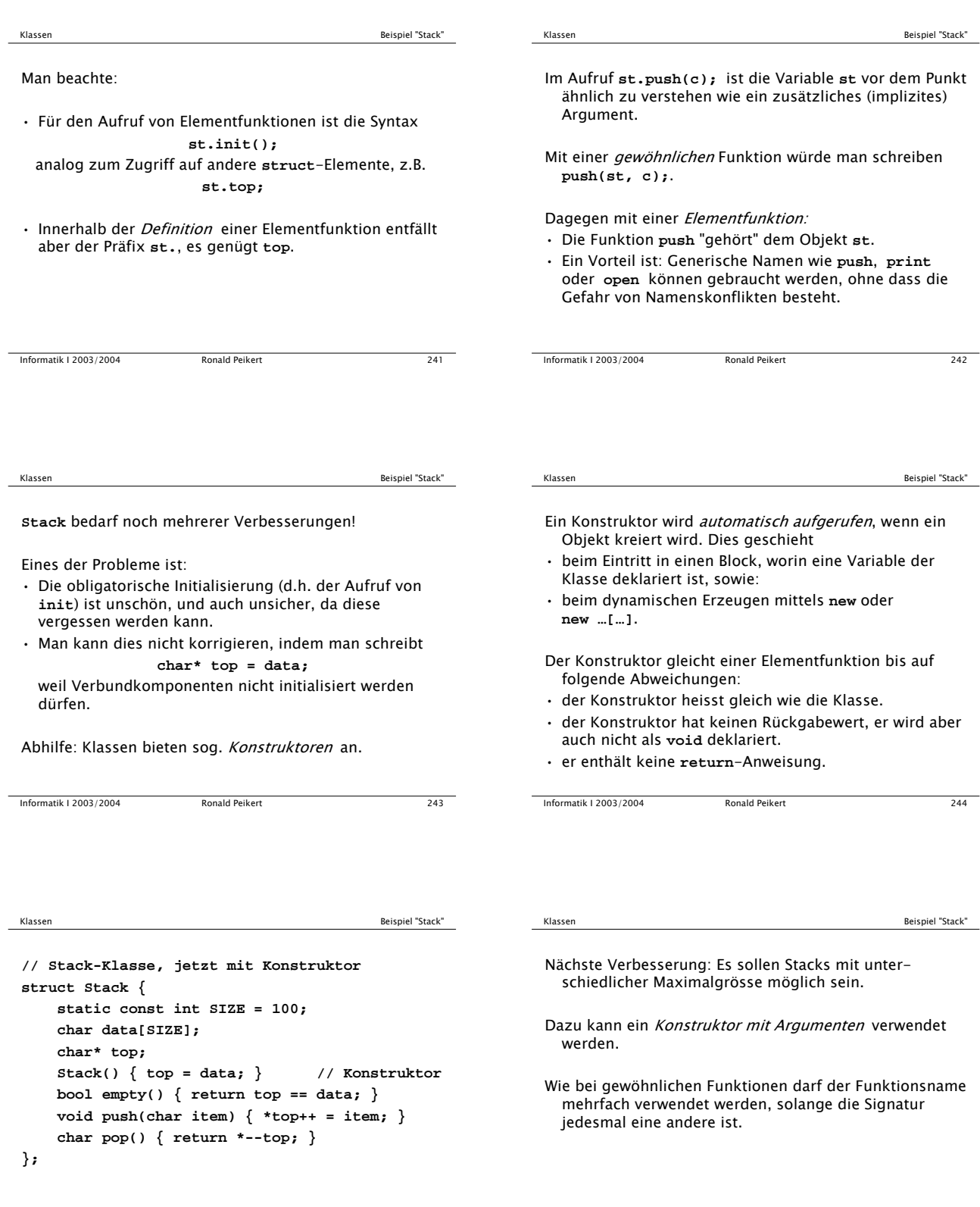

Informatik I 2003/2004 Ronald Peikert 246

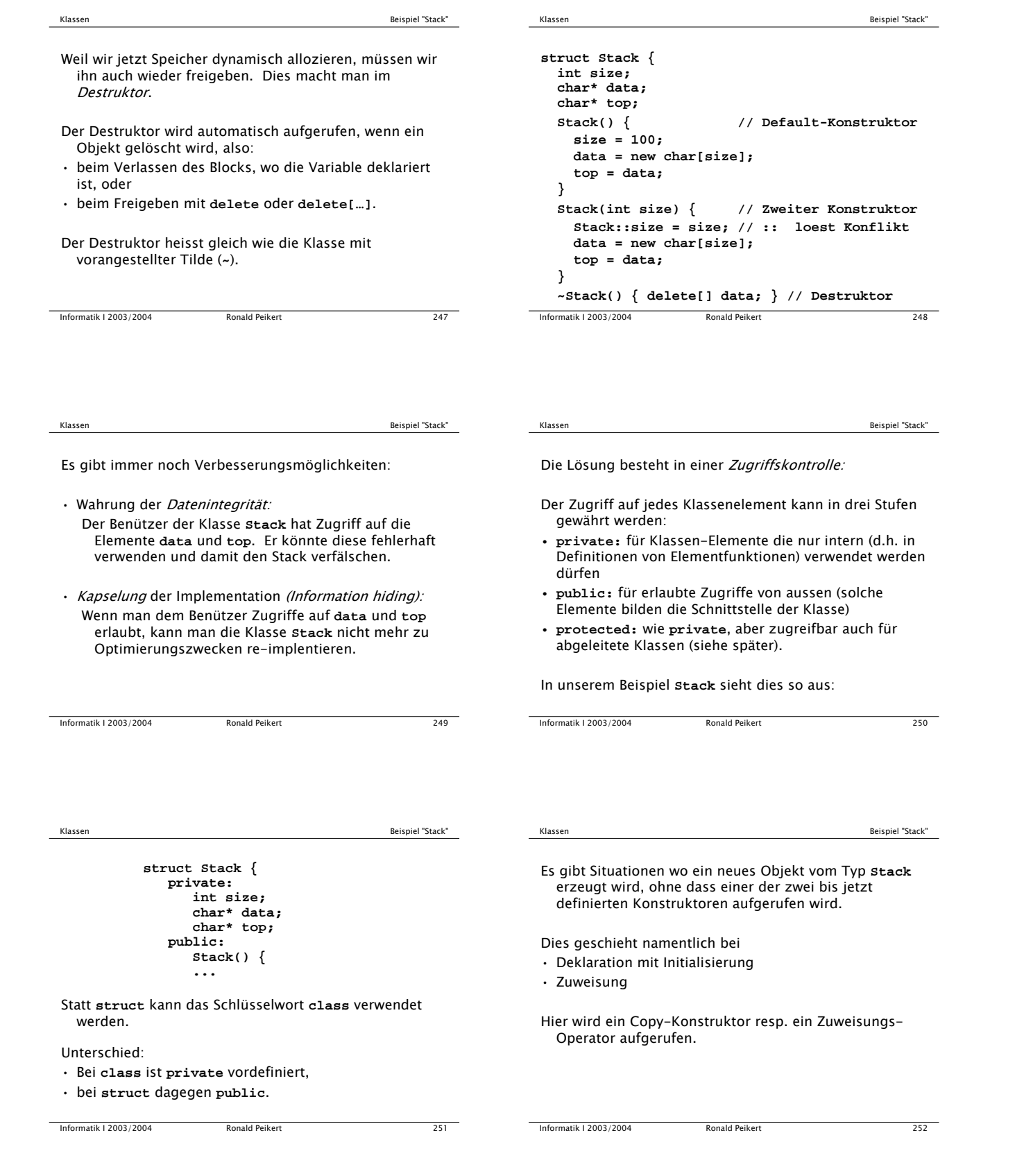

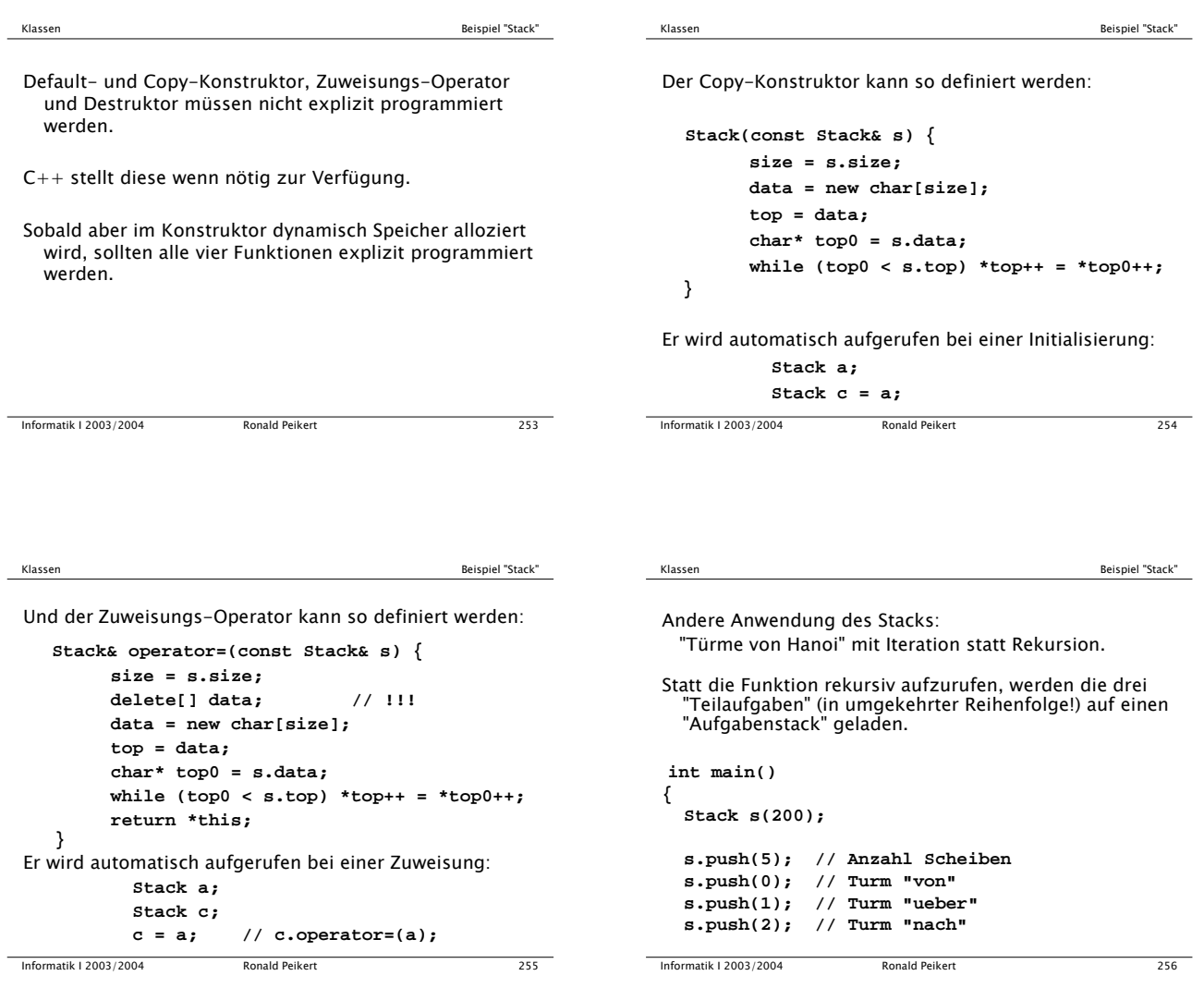

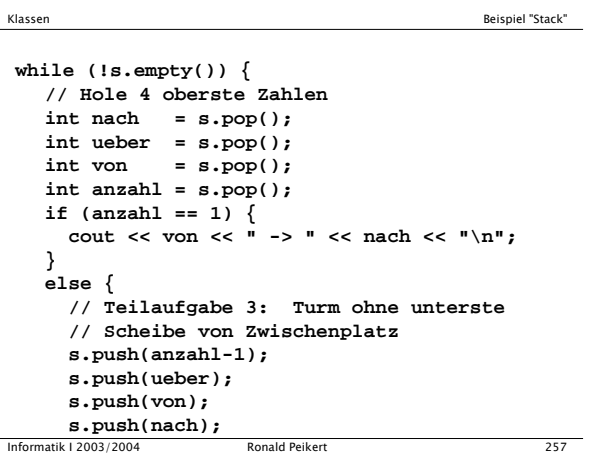

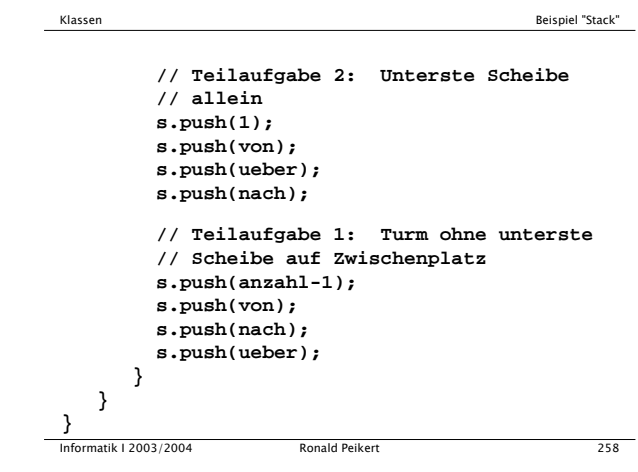

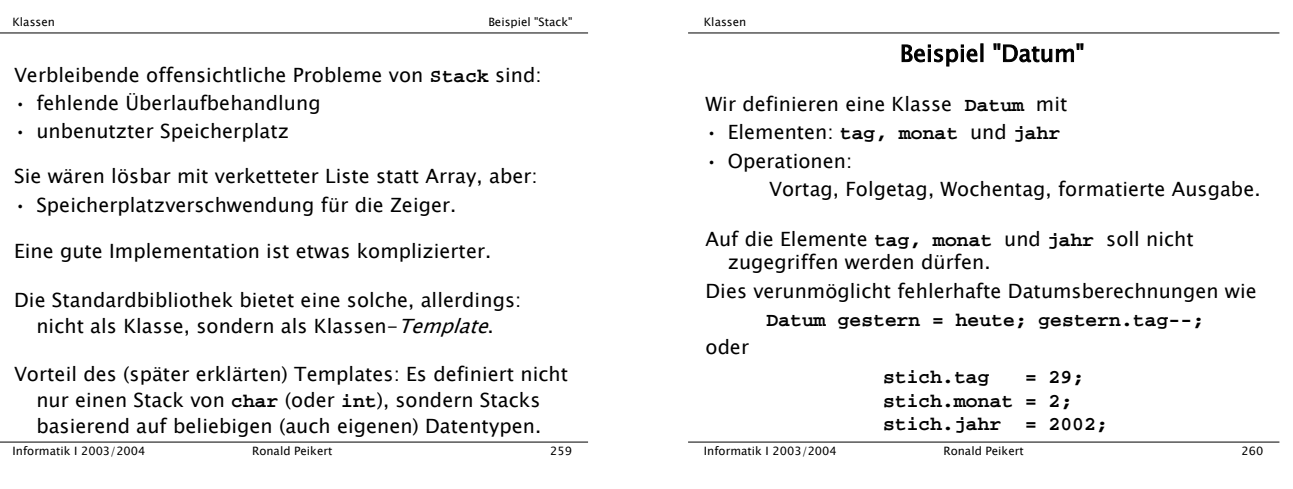

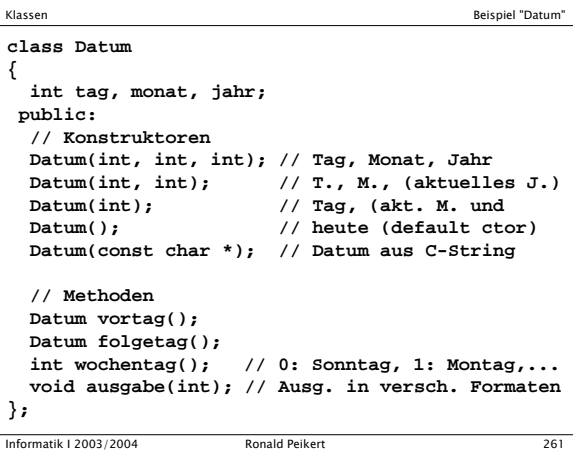

Hier wurde eine alternative Syntax verwendet:

• Innerhalb des Klassenblocks werden die Elementfunktionen nur deklariert,

Klassen Beispiel "Datum"

- definiert werden sie dann ausserhalb, wobei dann der Bezugsoperator **::** benötigt wird.
- Oft ist es bequem, mehrere Konstruktoren zu haben. Die ersten vier Konstruktoren kann man aber ersetzen durch einen einzigen, unter Verwendung von Default-Argumenten.
- Default-Argumente können beim Aufruf ganz oder teilweise (von hinten nach vorn) weggelassen werden.

Informatik I 2003/2004 Ronald Peikert 262

Die Klasse **Datum** vereinfacht sich damit zu: **class Datum { int tag, monat, jahr; public: // Konstruktoren Datum(int t=0, int m=0, int j=0); Datum(const char\*); // Datum aus C-String // Methoden Datum vortag(); Datum folgetag(); int wochentag(); // 0: Sonntag, 1: Montag, .. void ausgabe(); // formatierte Ausg. auf cout };** Klassen Beispiel "Datum"

Informatik I 2003/2004 Ronald Peikert 263

## Klassen **Beispiel "Datum" Beispiel "Datum"**

Es fehlen noch die Definitionen.

Der erste Konstruktor kann etwa so definiert werden:

```
Datum::Datum(int t, int m, int j)
{
  tag = t!=0 ? t : aktueller_tag();
 monat = m!=0 ? m : aktueller_monat();
  jahr = j!=0 ? j : aktuelles_jahr();
  // Pruefe Gueltigkeit des Datums
  // ...
}
```
Die übrigen Definitionen lassen wir der Kürze halber weg.

4

```
Klassen
```
## Überladene Operatoren

Neues Beispiel: Eine Klasse **Bruch** für das Rechnen mit Brüchen kann so deklariert werden:

```
class Bruch {
    int zaehler, nenner;
  public:
    Bruch(int z=0, int n=1);
    double wert();
    Bruch operator+(const Bruch& b);
    Bruch operator-(const Bruch& b);
    Bruch operator*(const Bruch& b);
    Bruch operator/(const Bruch& b);
    Bruch operator+=(const Bruch& b);
    // etc.
};
```
In der Definition von **operator+** wird ein Konstruktor aufgerufen und damit ein neues **Bruch**-Objekt erzeugt. Bei einem Operator **operator\*=** ist dies nicht nötig, da der Wert des aktuellen Objektes überschrieben werden

**Bruch Bruch::operator\*=(const Bruch& b) {**

**zaehler \*= b.zaehler; nenner \*= b.nenner;**

Was ist aber der Rückgabewert?

**a** als Rückgabewert.

Informatik I 2003/2004 Ronald Peikert 265

darf:

**}**

**return ??;**

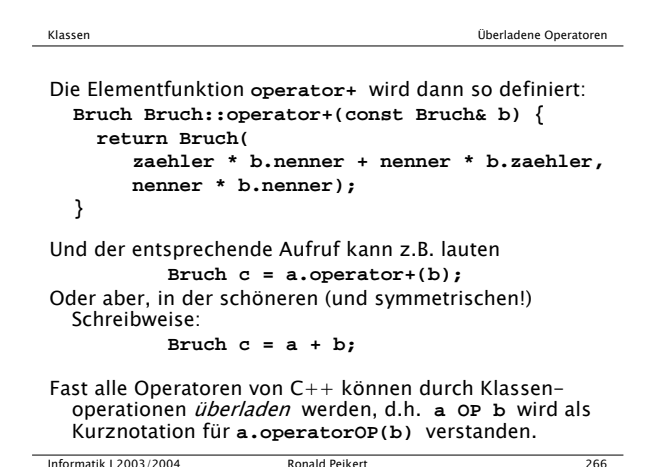

Klassen Überladene Operatoren

Wie spricht man nun aber **a** von innerhalb der Funktionsdefinition an?

Klassen Überladene Operatoren

- **a** ist ja das implizite Argument, das beim Aufruf **a.operator\*=(b)** (wofür **a \*= b** Kurzschreibweise ist) an die Funktion mitgegeben wird.
	- Mit **zaehler** und **nenner** kann man zwar **a.zaehler** und **a.nenner** ansprechen, man möchte aber das Objekt als Ganzes.
	- Zu diesem Zweck stellt C++ einen Zeiger **this** zur Verfügung, der beim Methoden-Aufruf automatisch auf das aktuelle Objekt gesetzt wird.

Die gesuchte Anweisung heisst somit: **return \*this;**

Informatik I 2003/2004 Ronald Peikert 268

Klassen

Für die Ein- und Ausgabe (z.B. von **cin** resp. auf **cout**) kann man die Operatoren **>>** und **<<** überladen.

Klassen Überladene Operatoren

Informatik I 2003/2004 Ronald Peikert 267

Bei einem Aufruf **a \*= b** erwartet man das (veränderte)

Weil das erste Argument von **<<** aber vom Typ **ostream** ist, kann man keine Elementfunktion verwenden (dazu müsste die Klasse **ostream** erweitert werden), sondern man braucht eine gewöhnliche Funktion:

**ostream& operator<<(ostream&, Bruch&);**

Die Funktion braucht Zugriff auf die Klassen-Elemente **zaehler** und **nenner**, die aber **private** sind. Dieses Zugriffsrecht kann beibehalten werden, wenn man die Funktion **operator<<** zum **friend** der Klasse **Bruch** macht.

```
Informatik I 2003/2004 Ronald Peikert 269
```
## Friends

Eine Friend-Funktion wird im Klassenblock deklariert mit vorangestelltem Schlüsselwort **friend**. Im Beispiel:

```
class Bruch {
    int zaehler, nenner;
  public:
    // wie bisher
    friend ostream& operator<<(ostream&, Bruch&);
};
```
Die Friend-Funktion hat dann Zugriff auf alle, auch **private**, Elemente der Klasse.

```
Informatik I 2003/2004 Ronald Peikert 270
```
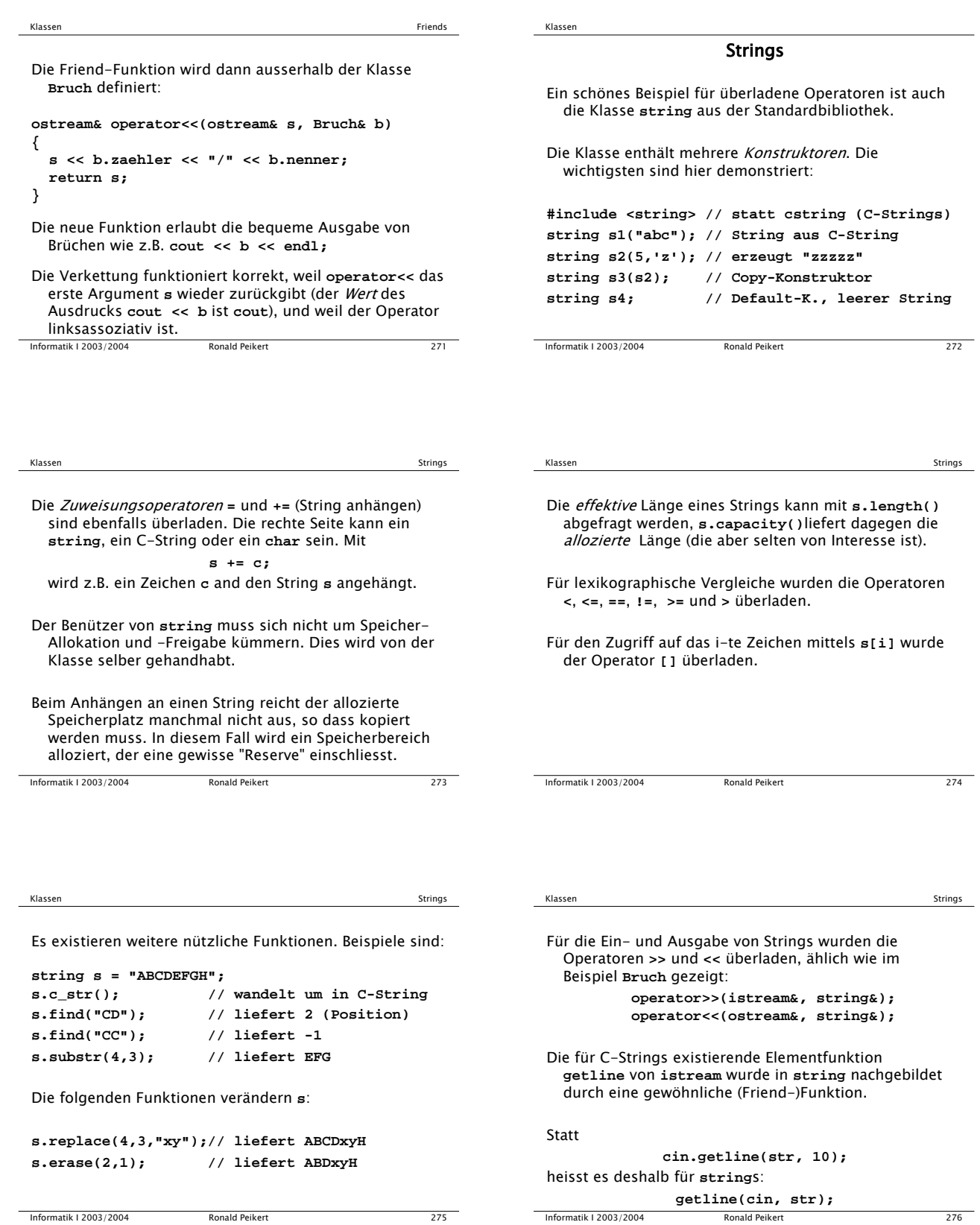

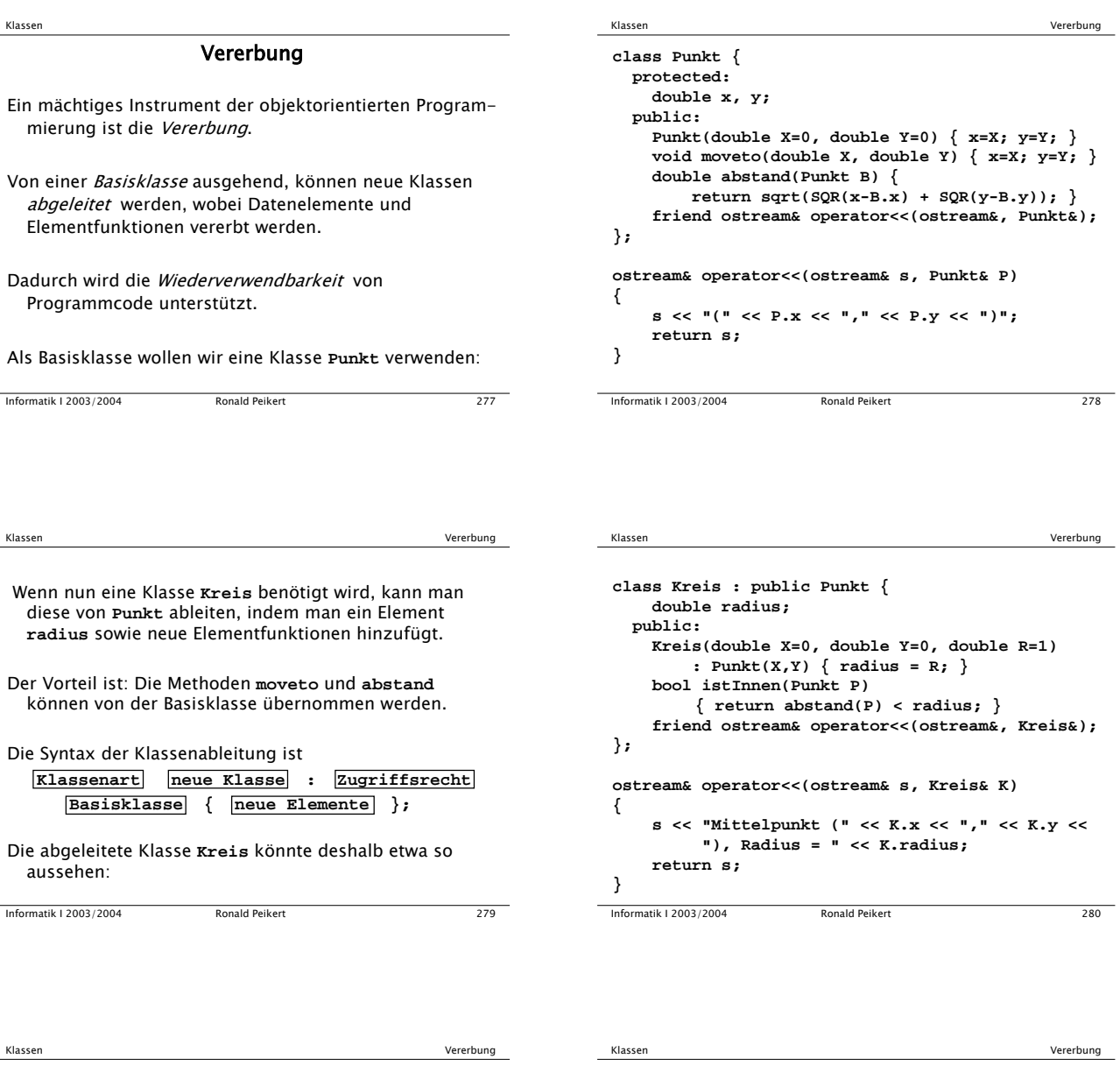

Bemerkungen:

- Das Zugriffsrecht nach dem Doppelpunkt, darf fehlen. Es wird dann **private** angenommen. Es dient dazu, die Zugriffsrechte auf Elemente der Basisklasse weiter einzuschränken. Im Normalfall verwendet man **public**.
- Der Konstruktor von **Kreis** hat eine einzige Anweisung **radius = R;**.
- Es gilt aber: der Konstruktor ruft zuerst implizit den Konstruktor der Basisklasse auf (und dieser zuerst den der Basis-Basis-Klasse, etc.).
- Und wenn die Basisklasse mehrere Konstruktoren hat? Dann kann man den gewünschten Konstruktor-Aufruf nach der Parameterliste (und einem Doppelpunkt) angeben, wie im Beispiel gemacht.

```
Informatik I 2003/2004 Ronald Peikert 281
```
- Analog dazu ruft der Destruktor zuletzt implizit den Destruktor der Basis-Klasse auf.
- Im Beispiel sind keine Destruktoren programmiert, daher werden in beiden Klassen die automatisch erzeugten Destruktoren verwendet.
- In **istInnen** wird die Methode **abstand** benützt, die von der Basisklasse zur Verfügung gestellt wird.
- In der überladenen Funktion **operator<<** werden die von **Punkt** geerbten Elemente **x** und **y** benützt. Das ist möglich, weil diese in **Punkt** als **protected** deklariert sind.

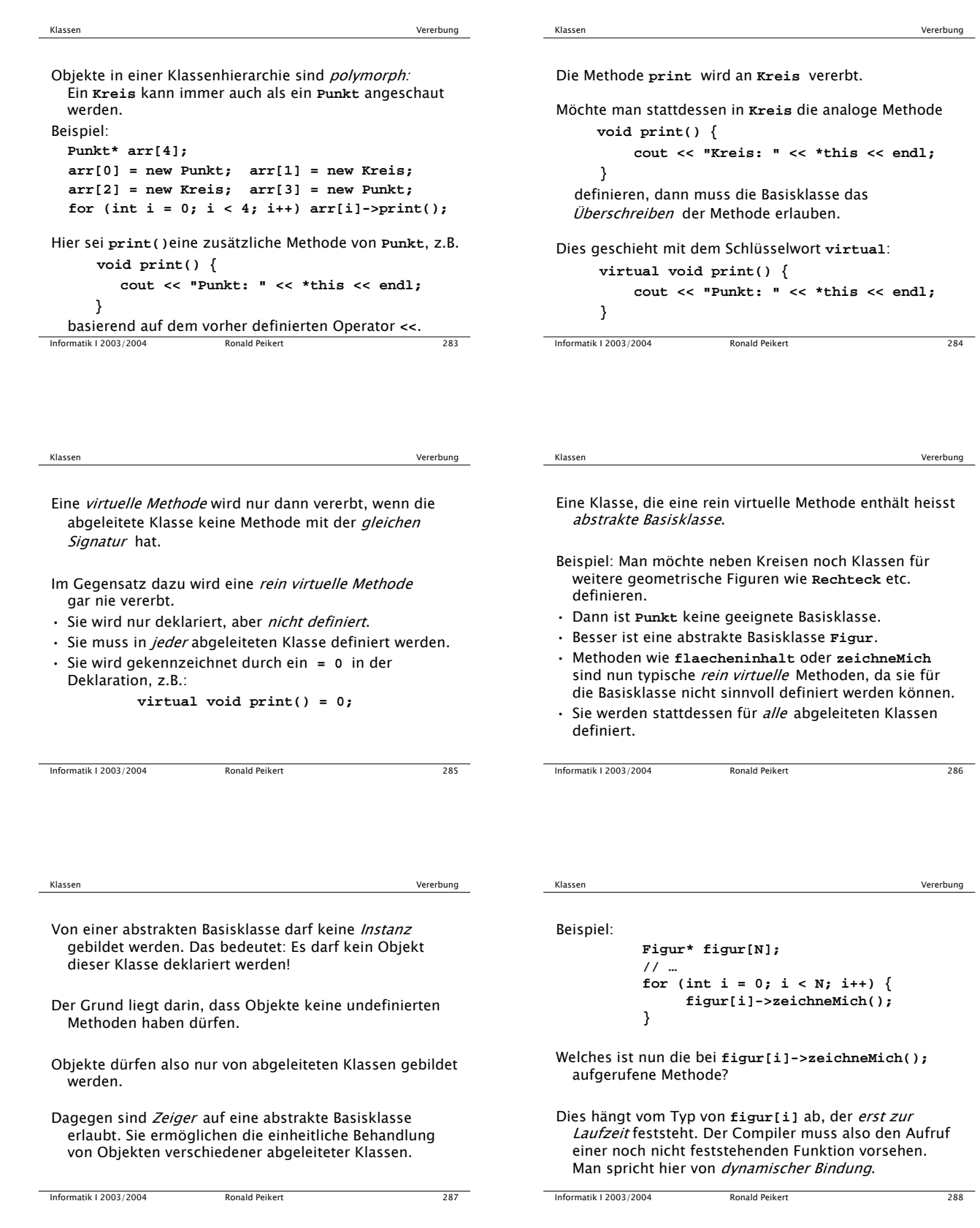